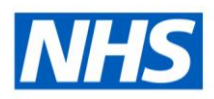

# ESR Business Intelligence

### **Prompts**

#### **Introduction**

A dashboard prompt is the most common and flexible prompt type. Dashboard prompts allow the end user to specify the data values that determine the content of one or all of the analyses contained on the dashboard. Dashboard prompts are reusable so you can create one prompt and use it many times. The prompt is created outside of a specific dashboard and is stored in the catalogue as an object. Each set of dashboard prompts is based on a specific subject area.

## Creating a Dashboard Prompt

To create a dashboard prompt:

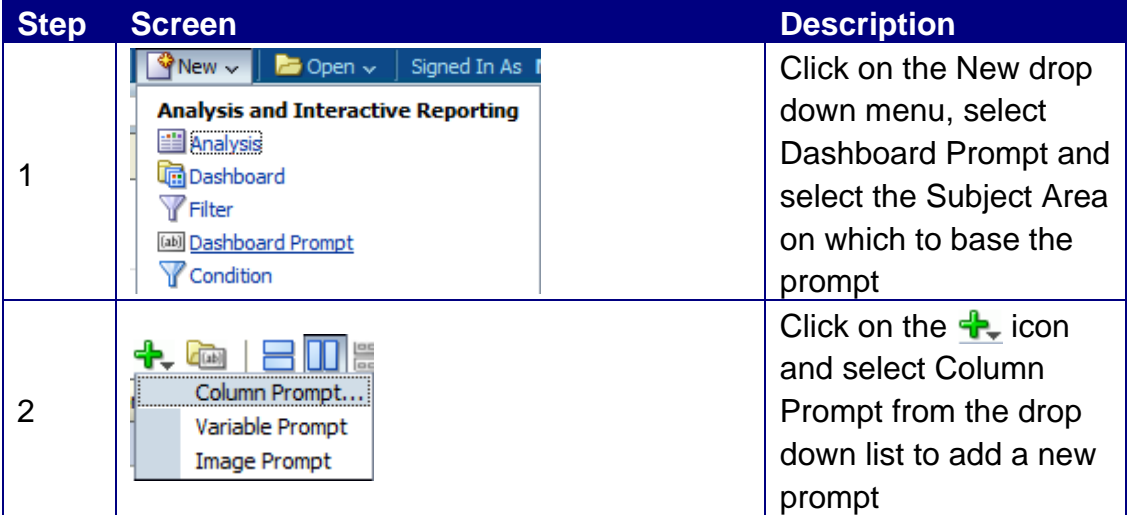

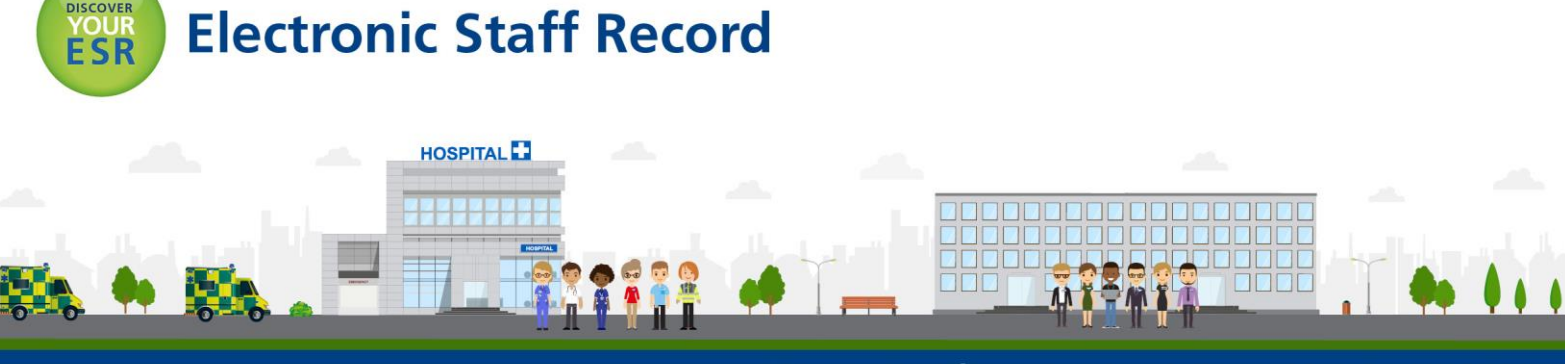

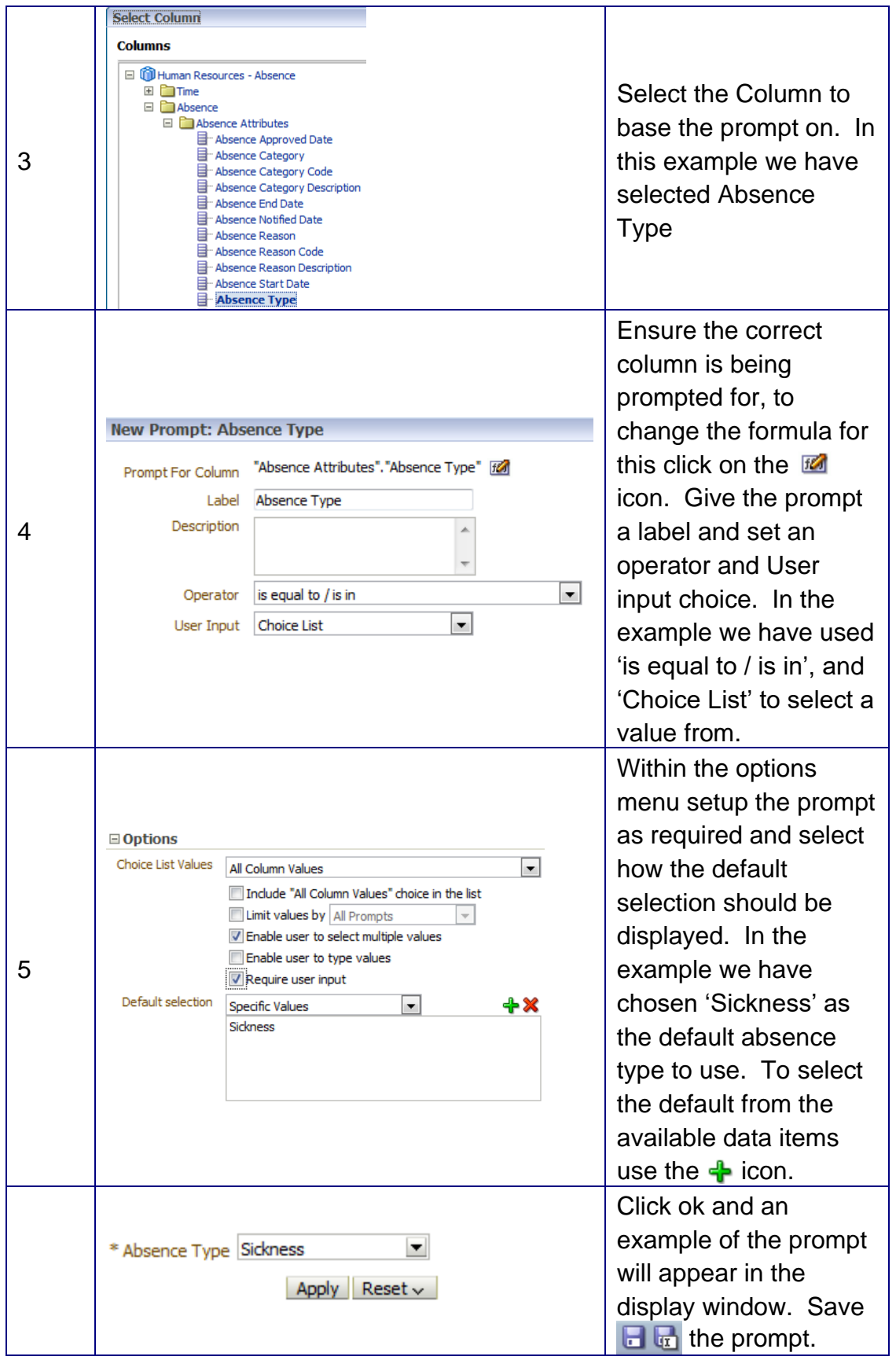

### **Applying a Prompt to a Dashboard**

Once a prompt has been created and saved, it can be added to a dashboard to control available analyses within that dashboard. To add a prompt to a dashboard:

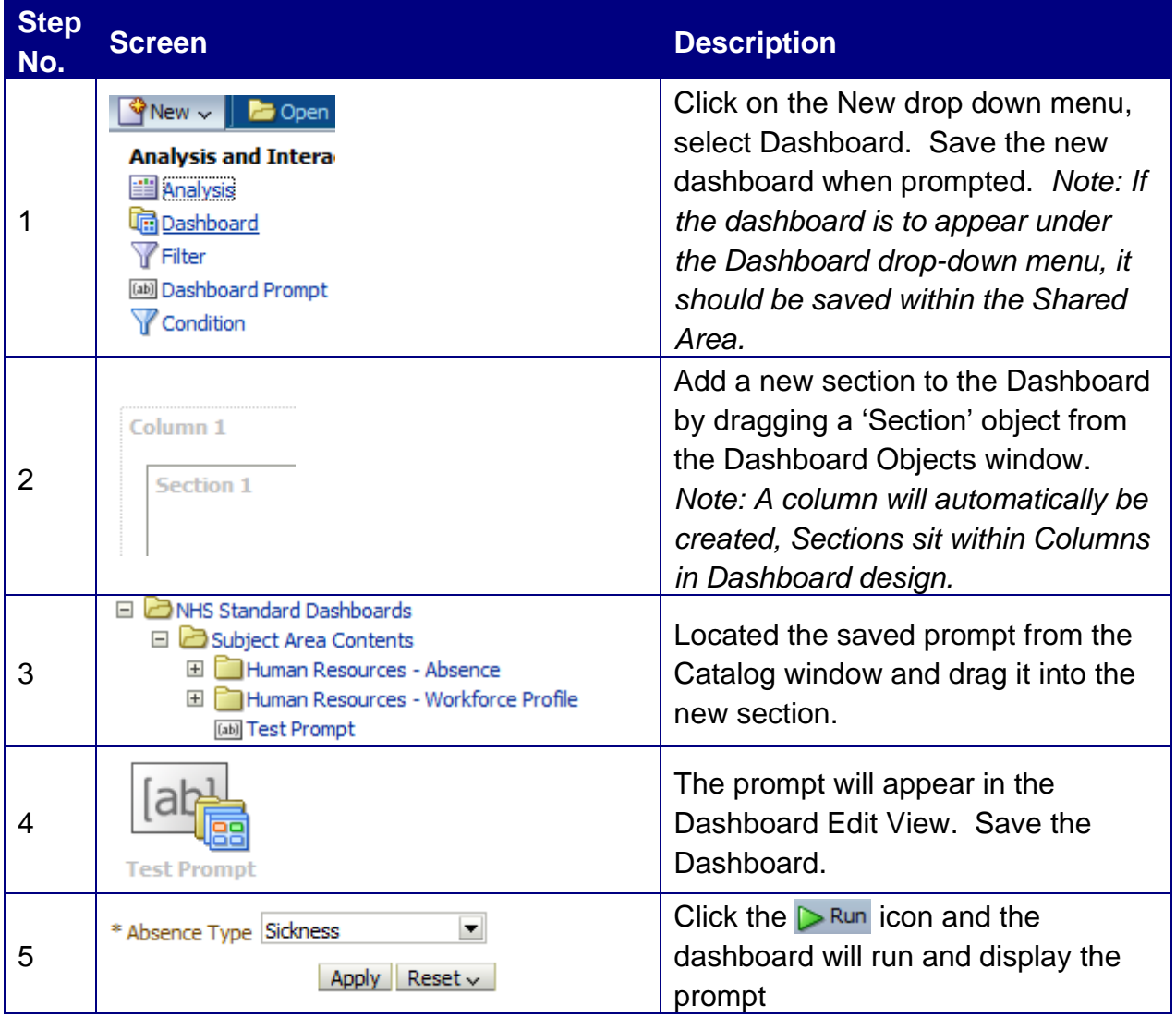

### **Allowing an Analysis to be controlled by a Prompt**

For any dashboard prompt to be effective, one or more analyses within the dashboard need to be setup to allow the prompt to filter the analysis according to the value(s) selected by the user. To setup an analysis to be filtered by a prompt:

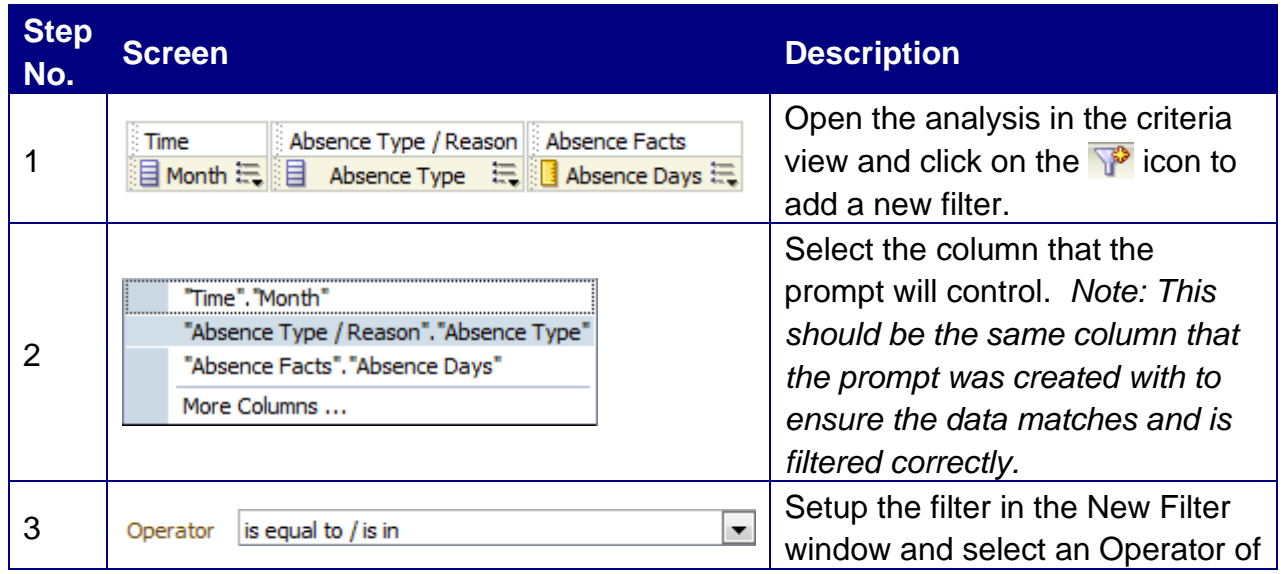

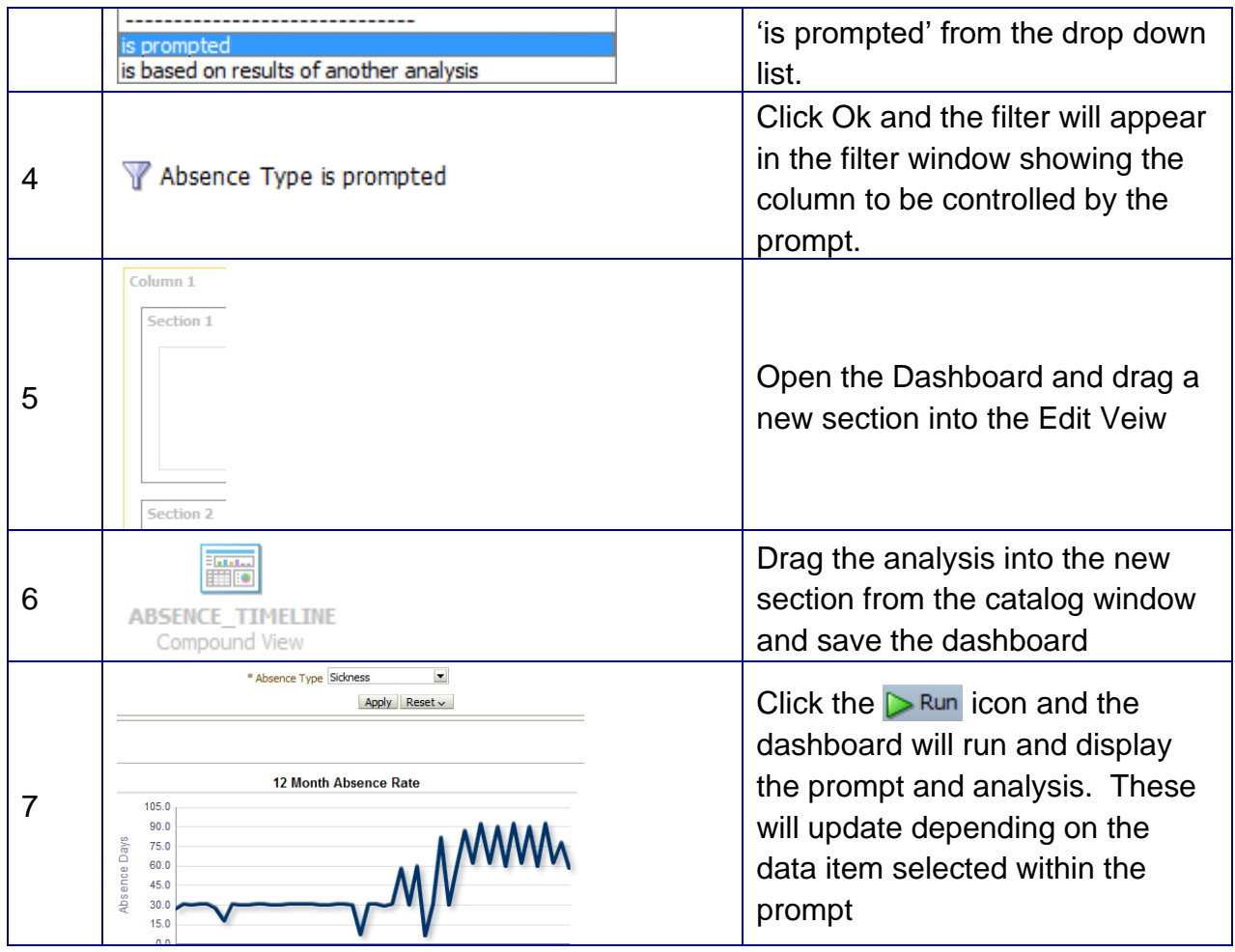

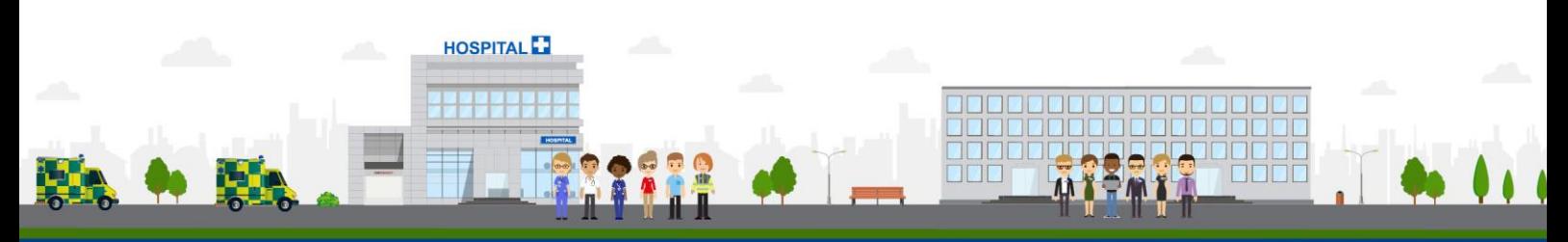